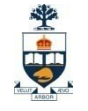

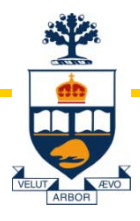

# Lecture 10

Wael Aboulsaadat

Acknowledgment: these slides are based on Prof. Garcia-Molina & Prof. Ullman slides accompanying the course's textbook.

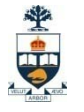

### DBMS Architecture

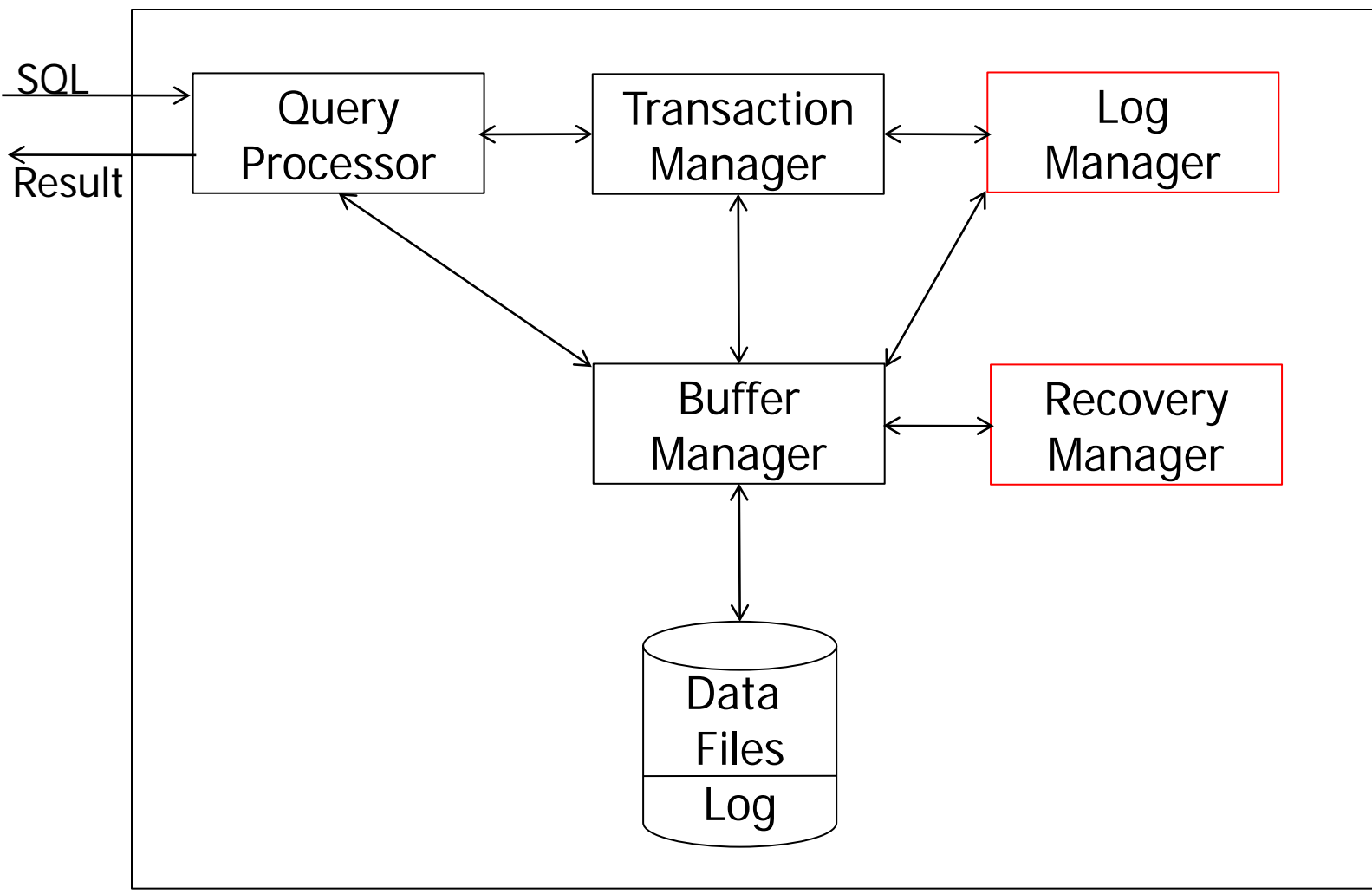

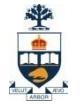

# Integrity or correctness of data

• Would like data to be "accurate" or "correct" at all times

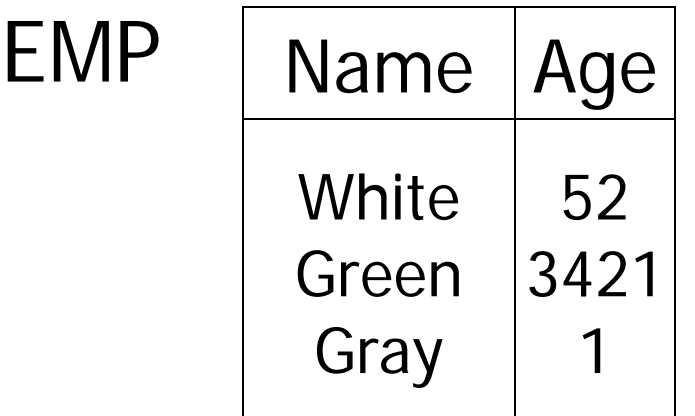

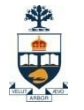

# Integrity or consistency constraints

- Predicates data must satisfy
- Examples:
	- x is key of relation R
	- $x \rightarrow y$  holds in R
	- $-$  Domain(x) = {Red, Blue, Green}
	- $-\alpha$  is valid index for attribute x of R
	- no employee should make more than twice the average salary

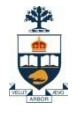

# Definition:

- Consistent state: satisfies all constraints
- Consistent DB: DB in consistent state

Constraints (as we use here) may not capture "full correctness"

- Examples Transaction constraints
- When salary is updated, new salary > old salary
- When account record is deleted,  $balance = 0$

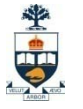

 $\mathcal{F}$  in any case, continue with constraints...

Observation: DB cannot be consistent always if something goes wrong!

Example:  $a_1 + a_2 + ...$   $a_n = TOT$  (constraint) Deposit \$100 in a2:  $\left($  a<sub>2</sub> ← a<sub>2</sub> + 100  $TOT \leftarrow TOT + 100$ 

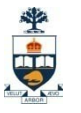

# Example:  $a_1 + a_2 + ...$   $a_n = TOT$  (constraint) Deposit  $$100$  in a<sub>2</sub>:  $a_2 \leftarrow a_2 + 100$  $TOT \leftarrow TOT + 100$

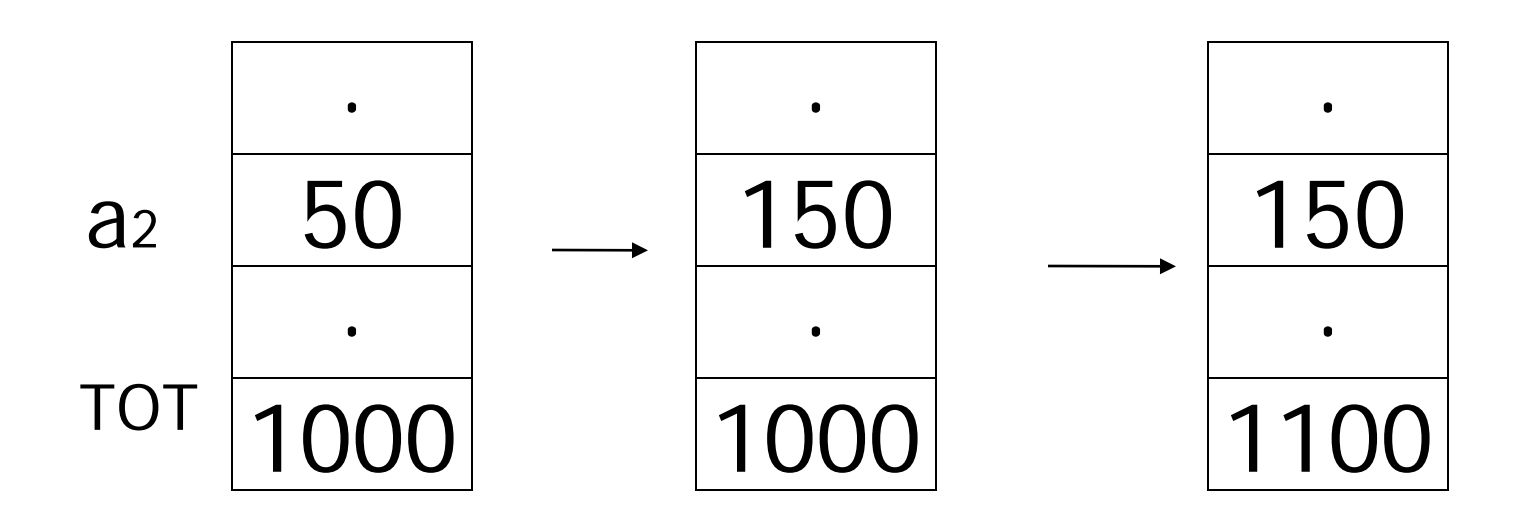

# Transaction: collection of actions that preserve consistency

 $\frac{1}{\frac{1}{2}}$ 

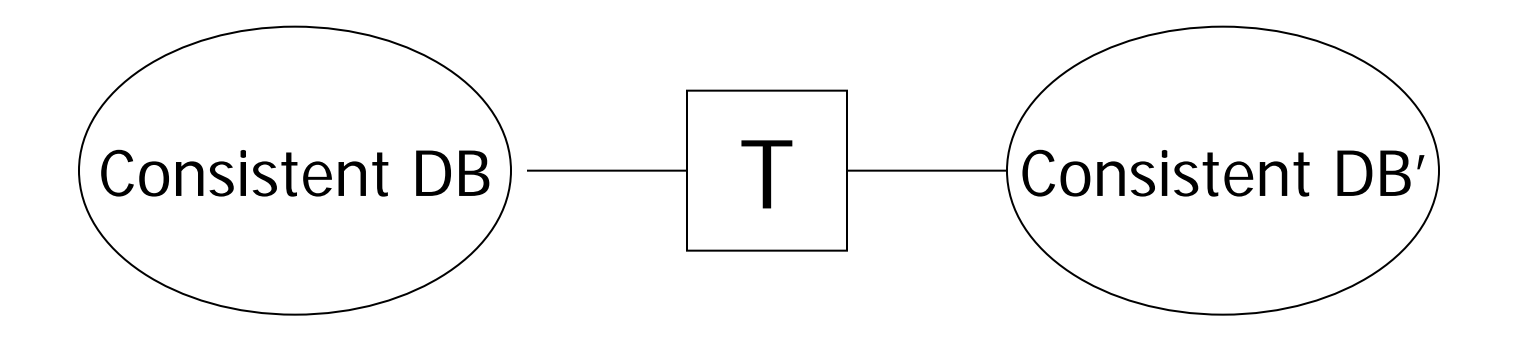

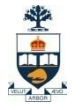

# <u>Big assumption:</u>

If T starts with consistent state + T executes in isolation ⇒ T leaves consistent state

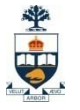

# Correctness (informally)

- If we stop running transactions, DB left consistent
- Each transaction sees a consistent DB

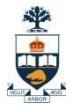

# How can constraints be violated?

- Transaction bug
- DBMS bug
- Hardware failure

e.g., disk crash alters balance of account

• Data sharing

e.g.: T1: give 10% raise to programmers

T2: change programmers  $\implies$  systems analysts

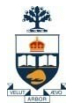

# How can we prevent/fix violations?

- Chapter 17: due to failures only
- Chapter 18: due to data sharing only
- Chapter 19: due to failures and sharing

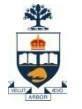

# Recovery

### • First order of business: Failure Model

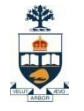

# Events — Desired Undesired — Expected Unexpected

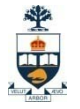

# Our failure model

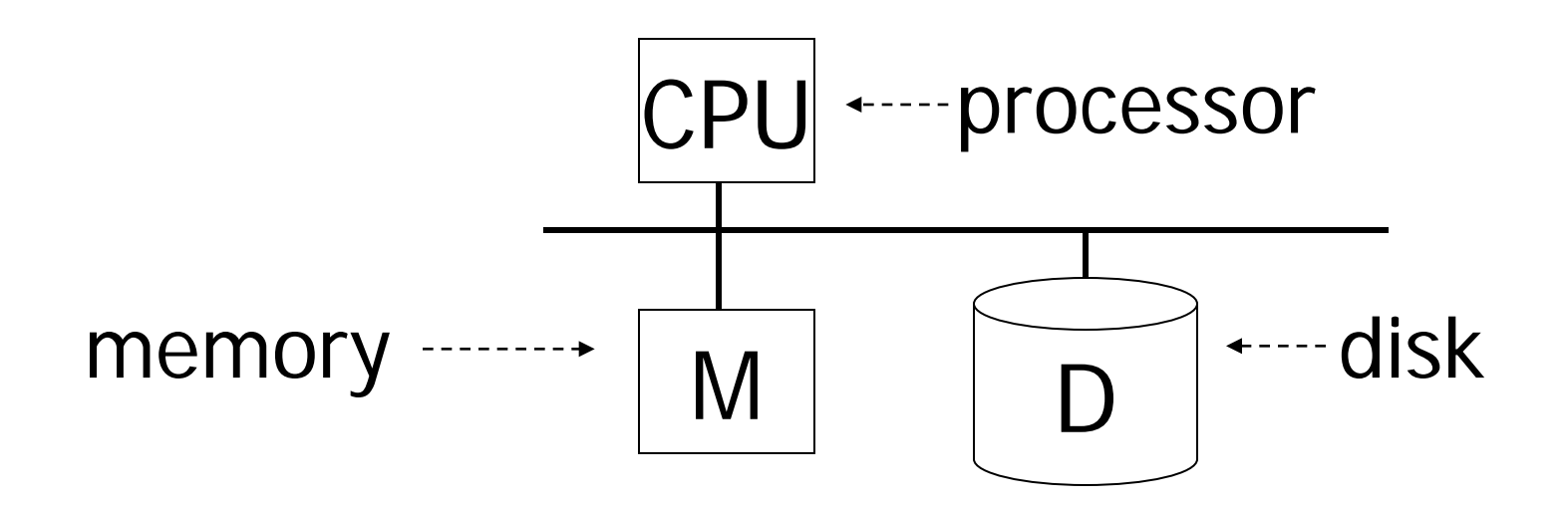

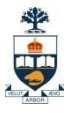

### Desired events: see product manuals....

Undesired expected events: System crash

- memory lost
- cpu halts, resets

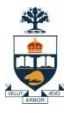

#### Desired events: see product manuals....

Undesired expected events: System crash - memory lost - cpu halts, resets that's it!!

### Undesired Unexpected: Everything else!

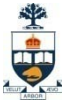

# Undesired Unexpected: Everything else!

Examples:

- Disk data is lost
- Memory lost without CPU halt
- CPU implodes wiping out universe....

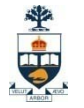

### Is this model reasonable?

Approach: Add low level checks + redundancy to increase probability model holds

E.g., Replicate disk storage (stable store) Memory parity CPU checks

# $\frac{1}{\pi}$

# Second order of business:

# Storage hierarchy

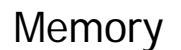

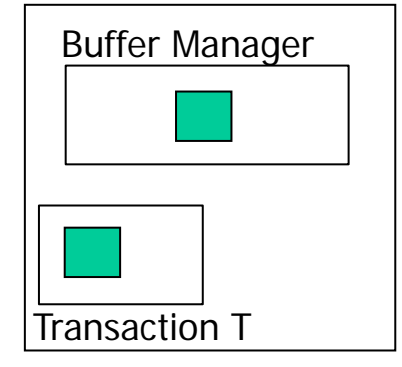

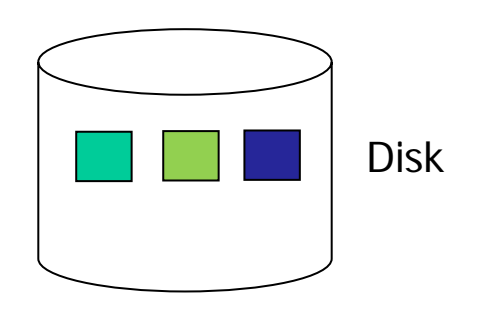

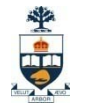

# **Operations:**

- Input  $(x)$ : block containing  $x \rightarrow$  memory
- Output  $(x)$ : block containing  $x \rightarrow$  disk

# **Operations:**

- Input  $(x)$ : block containing  $x \rightarrow$  memory
- Output  $(x)$ : block containing  $x \rightarrow$  disk
- Read  $(x,t)$ : do input $(x)$  if necessary  $t \leftarrow$  value of x in block
- Write  $(x,t)$ : do input $(x)$  if necessary value of x in block  $\leftarrow$  t

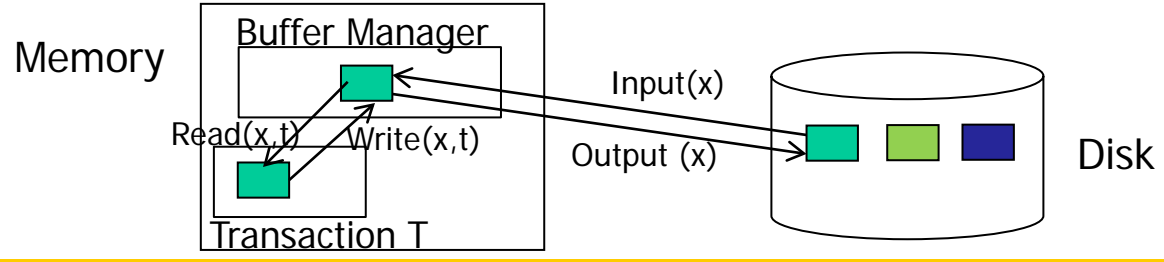

University of Toronto Scarborough

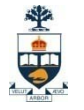

# Key problem Unfinished transaction

Example Constraint: A=B T<sub>1</sub>:  $A \leftarrow A \times 2$  $B \leftarrow B \times 2$ 

T<sub>1</sub>: Read  $(A,t)$ ;  $t \leftarrow t \times 2$ Write  $(A,t)$ ; Read  $(B,t)$ ;  $t \leftarrow t \times 2$ Write  $(B,t)$ ; Output (A); Output (B);

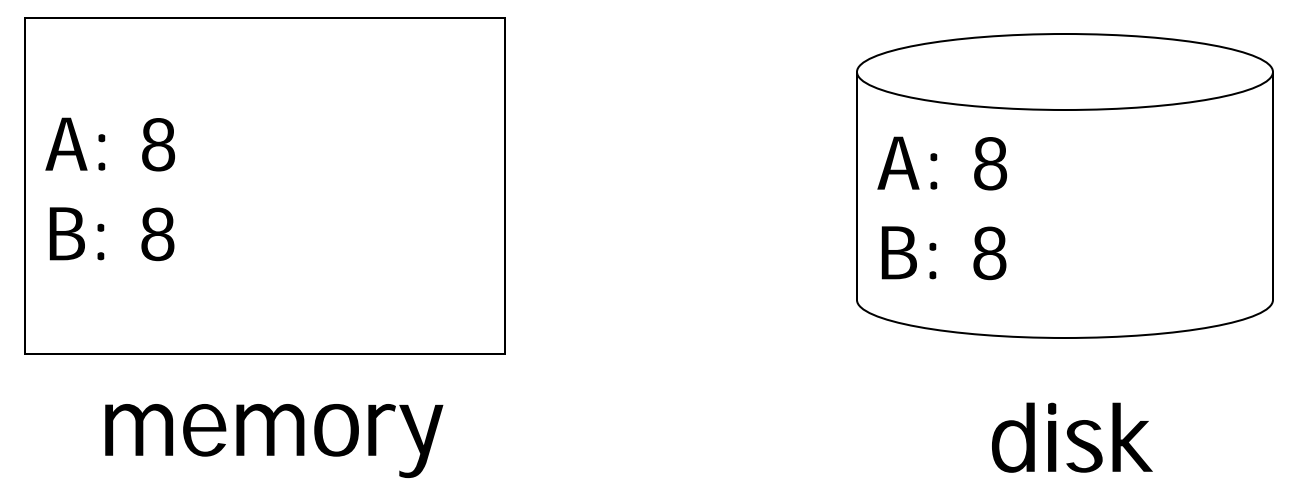

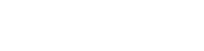

T<sub>1</sub>: Read  $(A,t)$ ;  $t \leftarrow t \times 2$ Write  $(A,t)$ ; Read  $(B,t)$ ;  $t \leftarrow t \times 2$ Write  $(B,t)$ ; Output (A); Output (B);

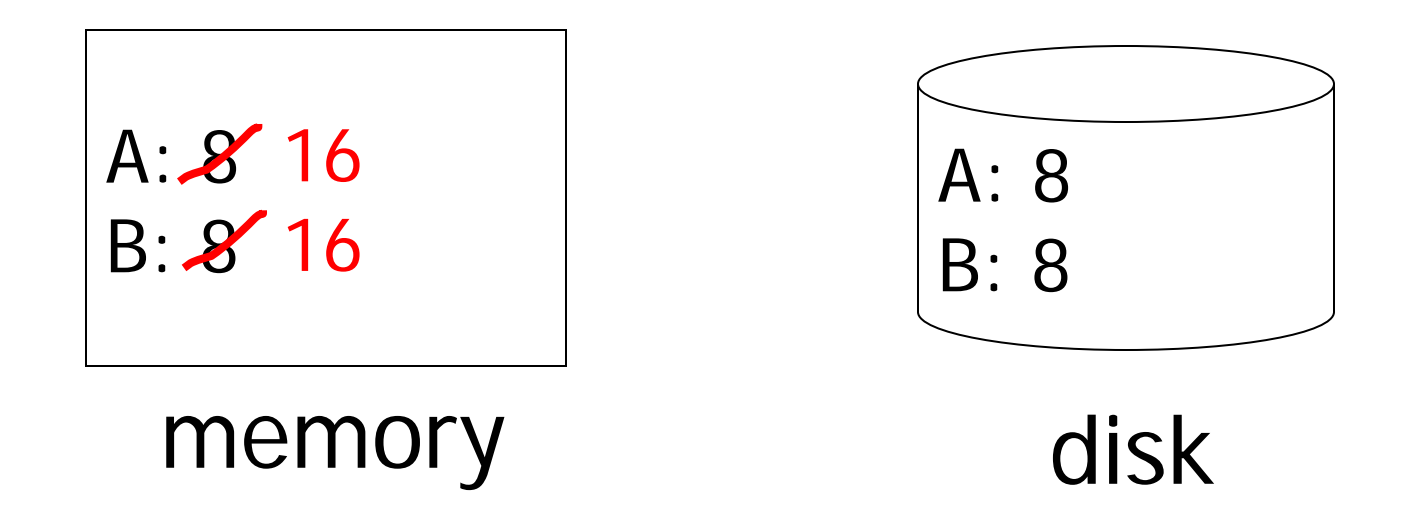

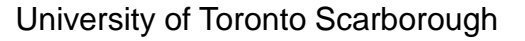

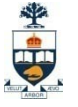

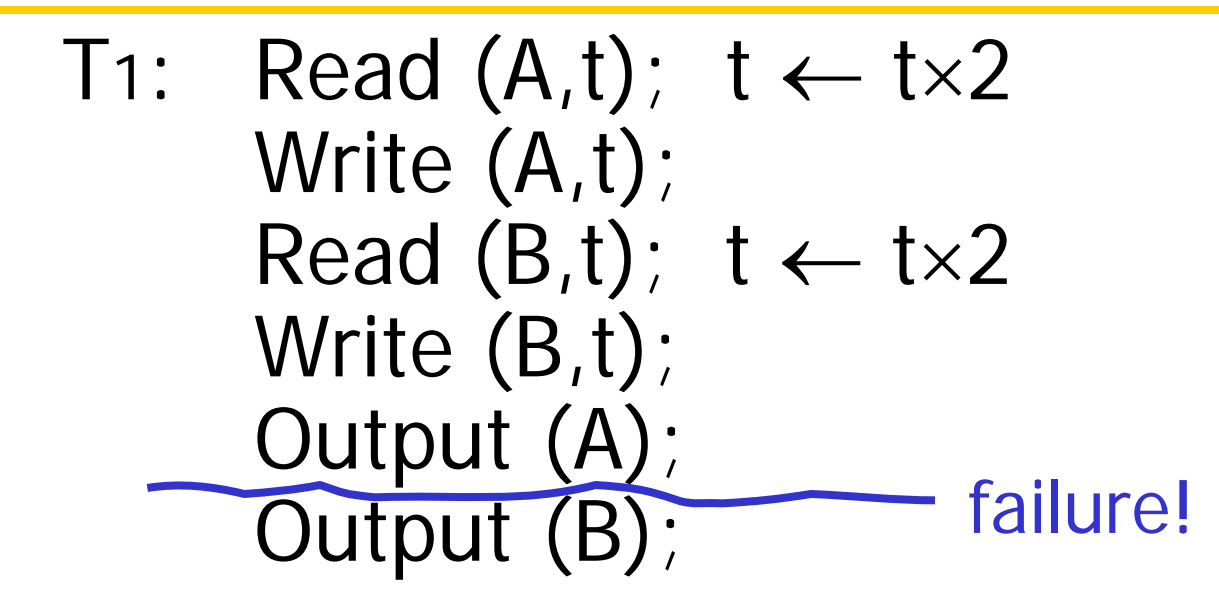

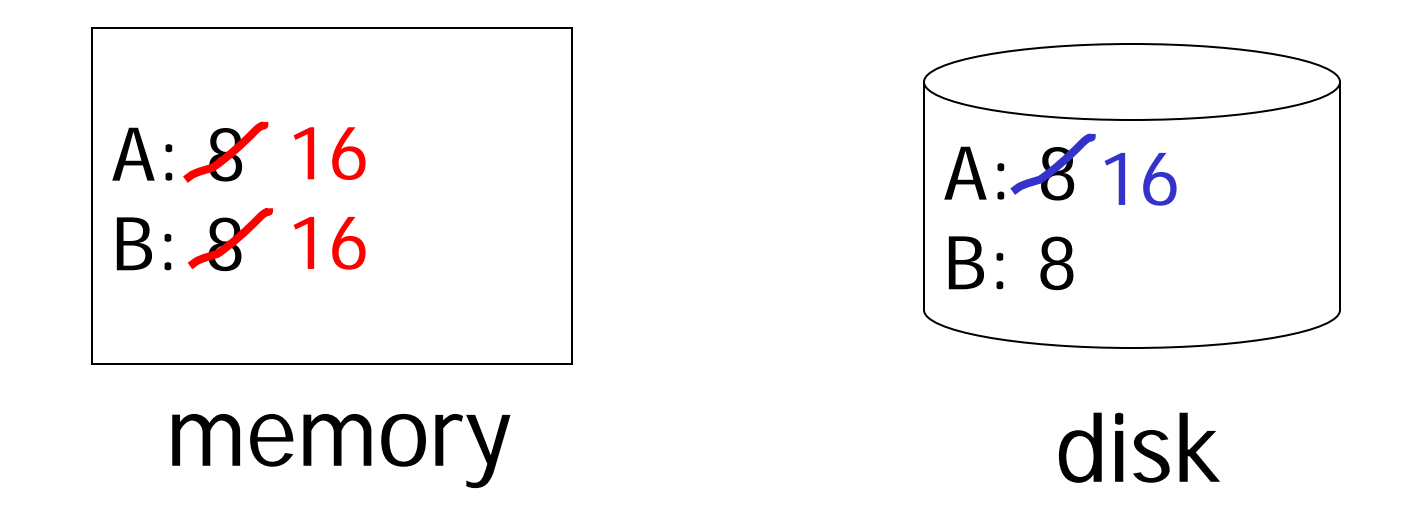

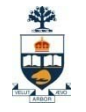

### • Need <u>atomicity:</u> execute all actions of a transaction or none at all

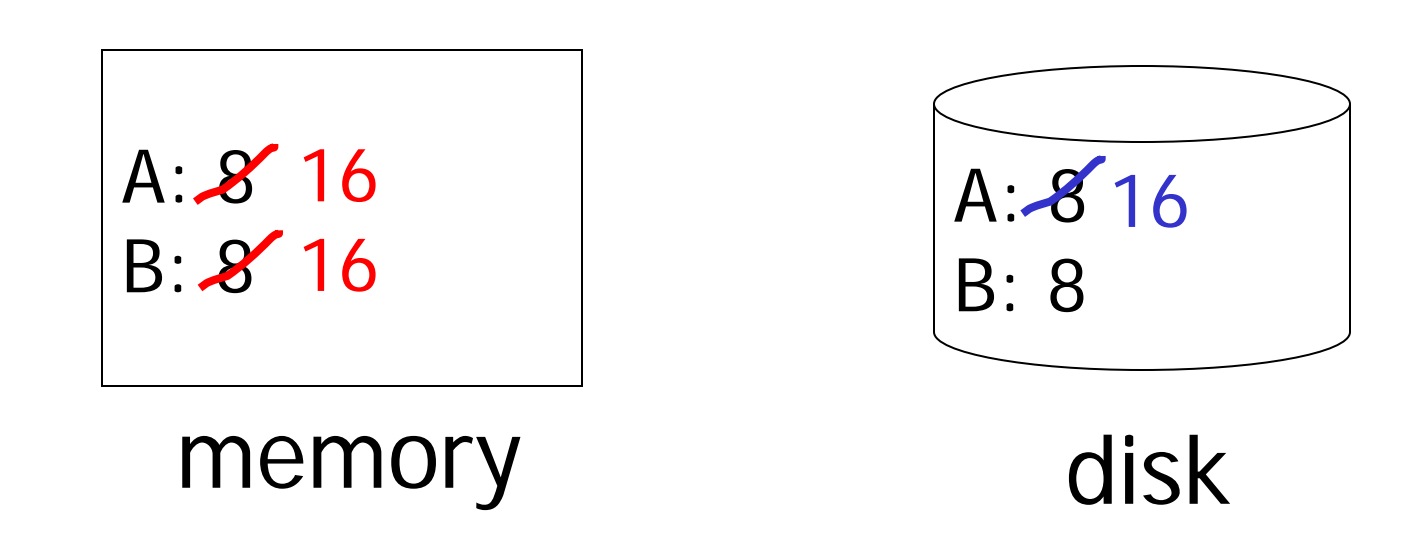

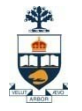

#### Solution: keep a log to track

#### Which transaction started?

#### What did it do? (or what it is going to do?)

#### Which transaction finished?

# Log Commands:

<Start T>

log the start of a transaction

#### $\langle$ T1, X, value $>$

log that T1 (transaction identifier) modified X (database record) affecting value (value)

<COMMIT T> log the completion of a transaction

# Log Commands:

 $\langle$ Start T $\rangle$ 

log the start of a transaction

#### $\langle$ T1, X, value $>$

log that T1 (transaction identifier) modified X (database record) affecting value (value)

<COMMIT T> log the completion of a transaction

 $<$ START T1 $>$  $<$ T1.A.5>  $<$ START T $2$ >  $<$ T2.B.10 $>$  $<$ T2.C.15 $>$  $<$ T1.D.20 $>$ <COMMIT T1> <COMMIT T2>  $<$ START T3 $>$  $<$ T3.E.25>  $<$ T3.F.30 $>$ 

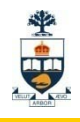

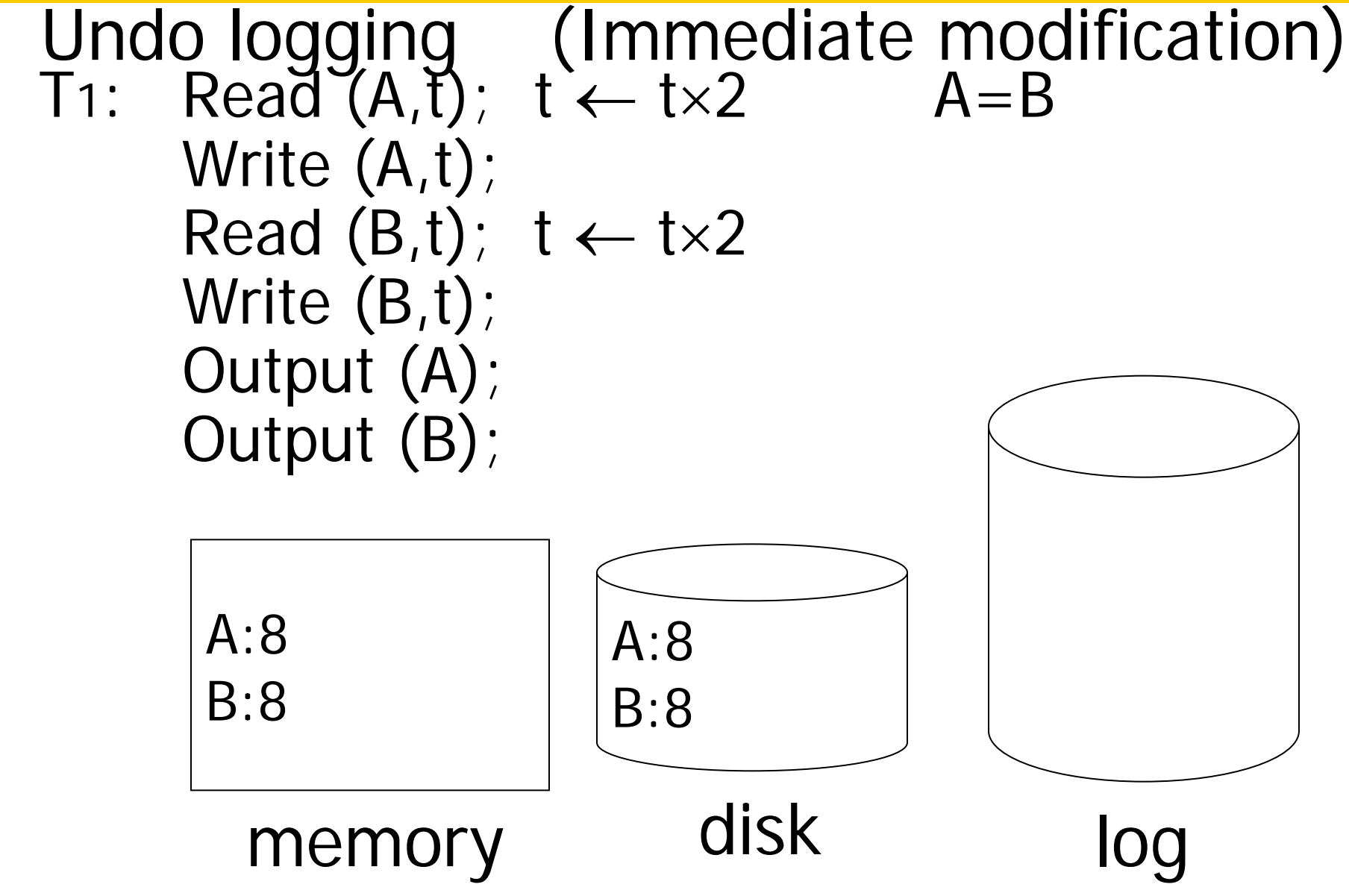

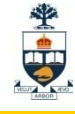

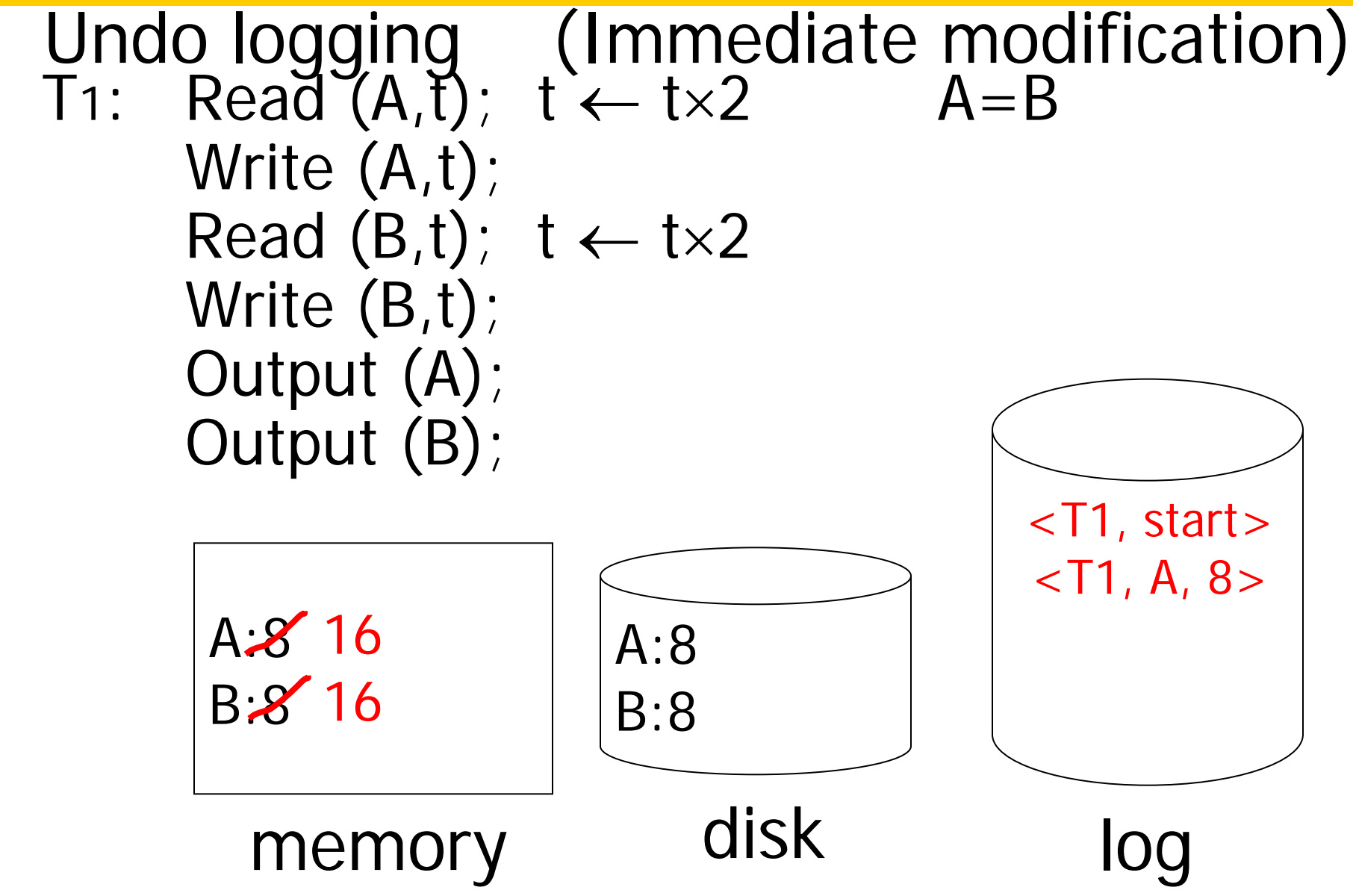

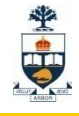

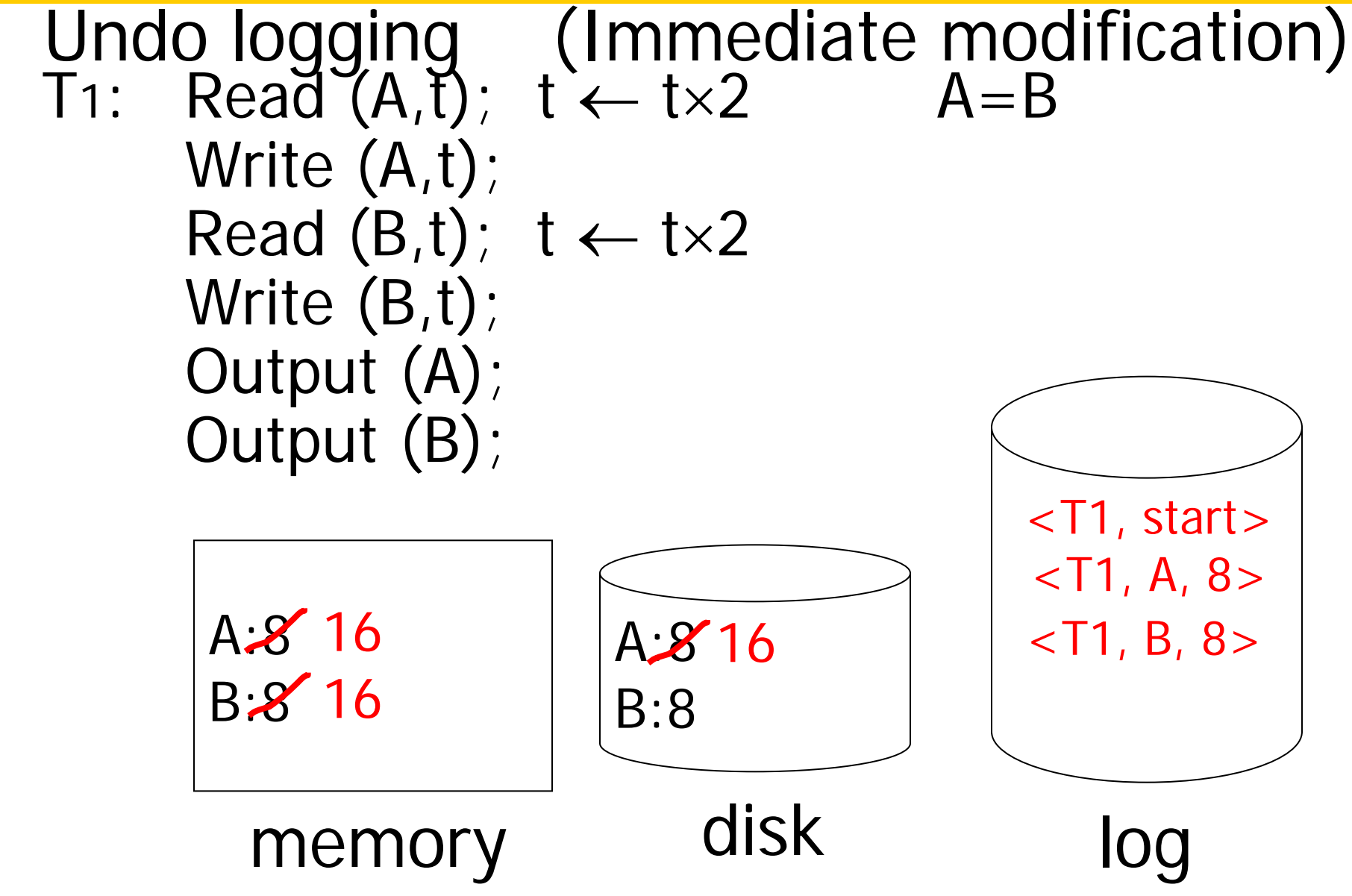

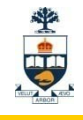

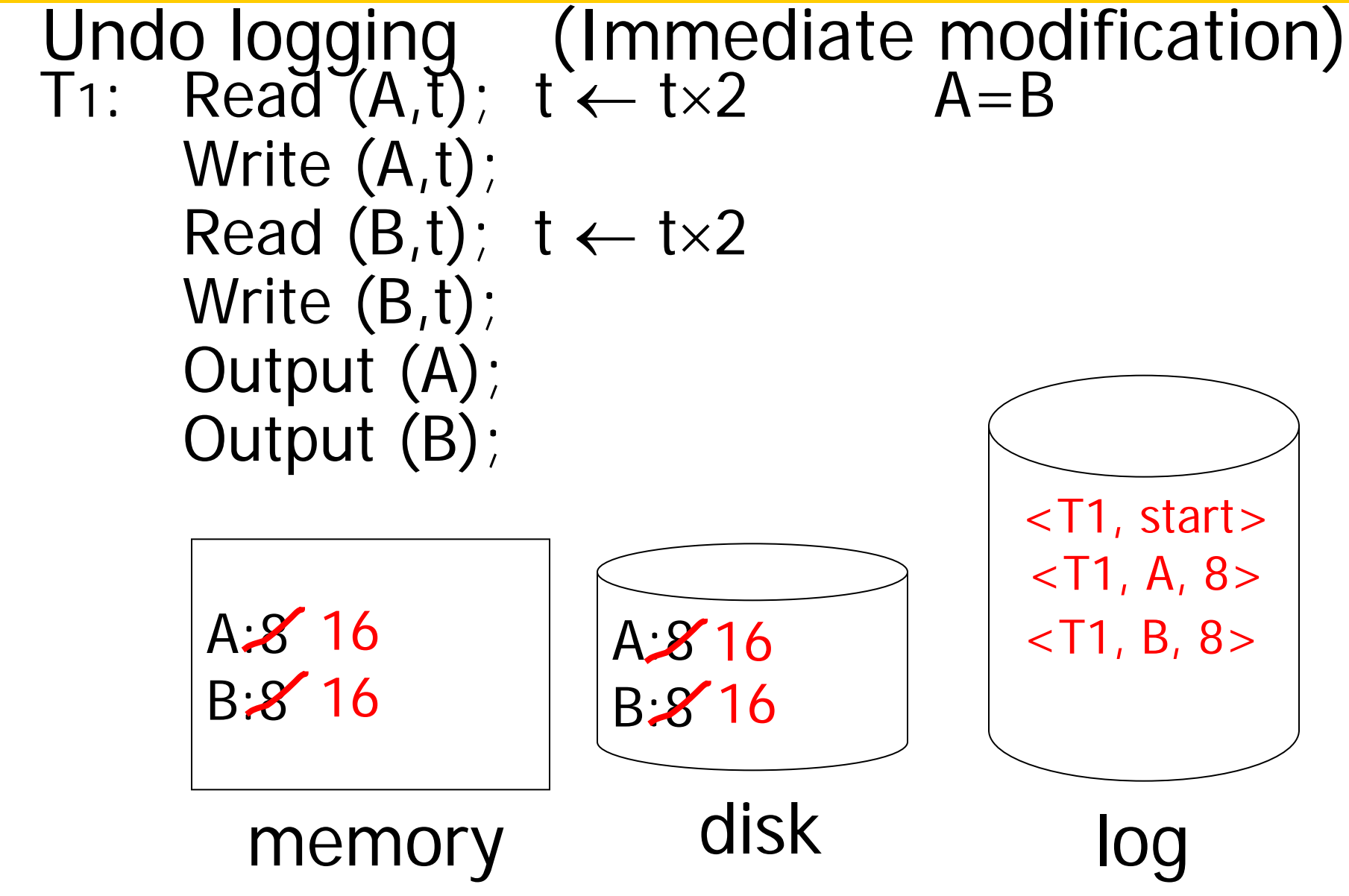

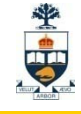

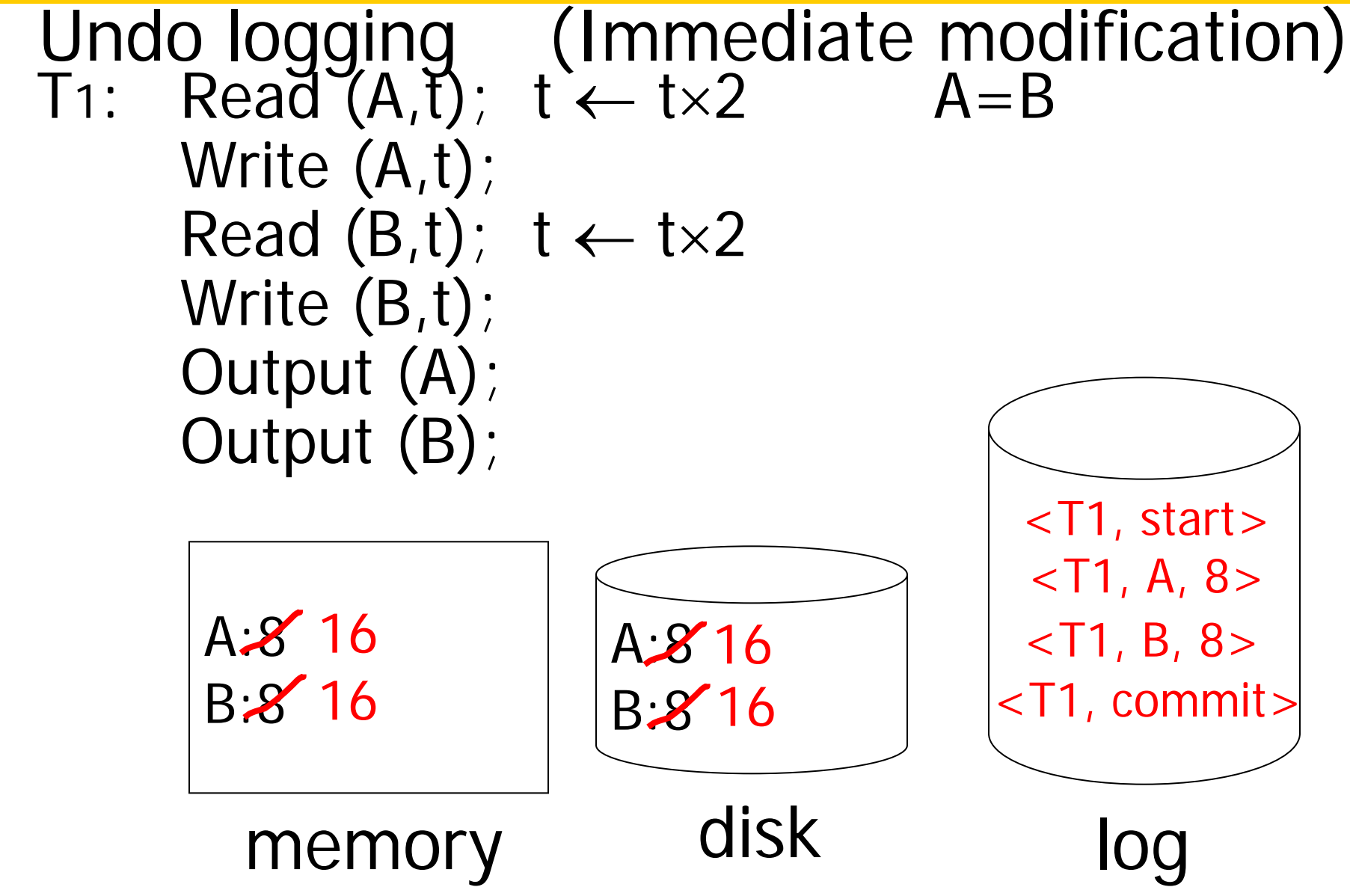

# One "complication"

- Log is first written in memory
- Not written to disk on every action

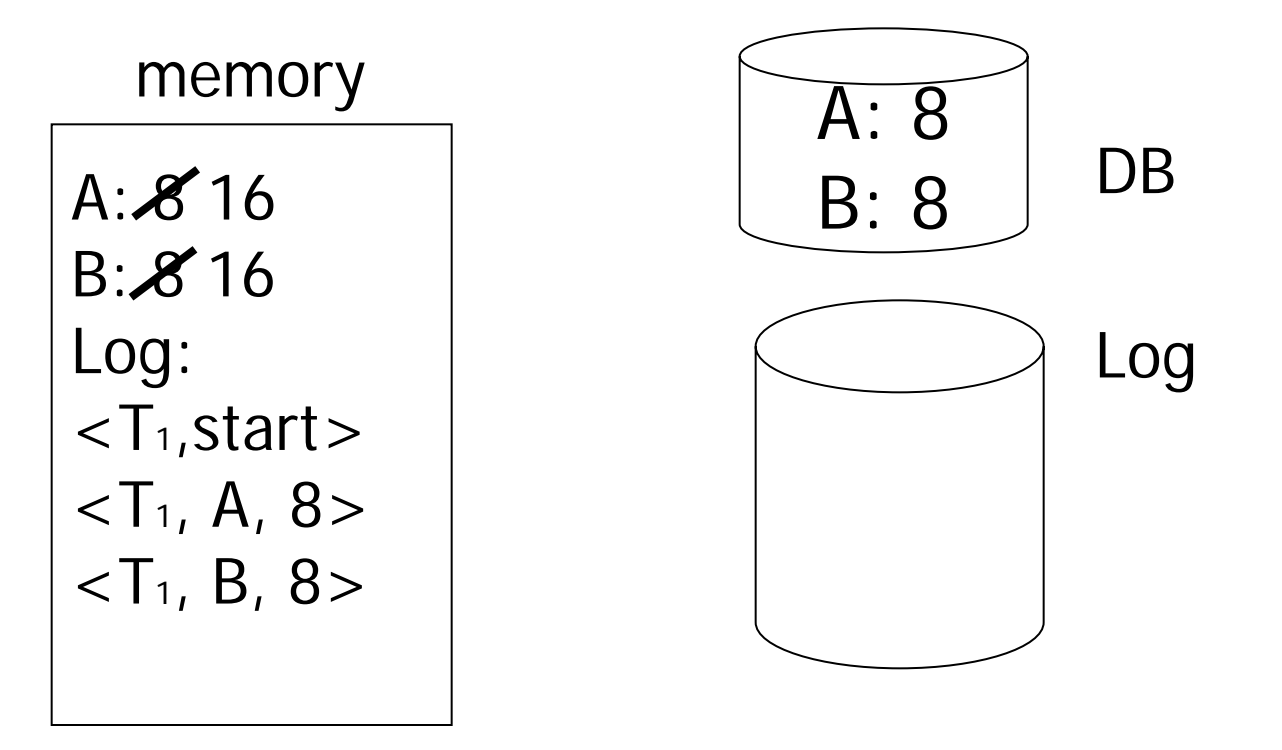

# One "complication"

- Log is first written in memory
- Not written to disk on every action

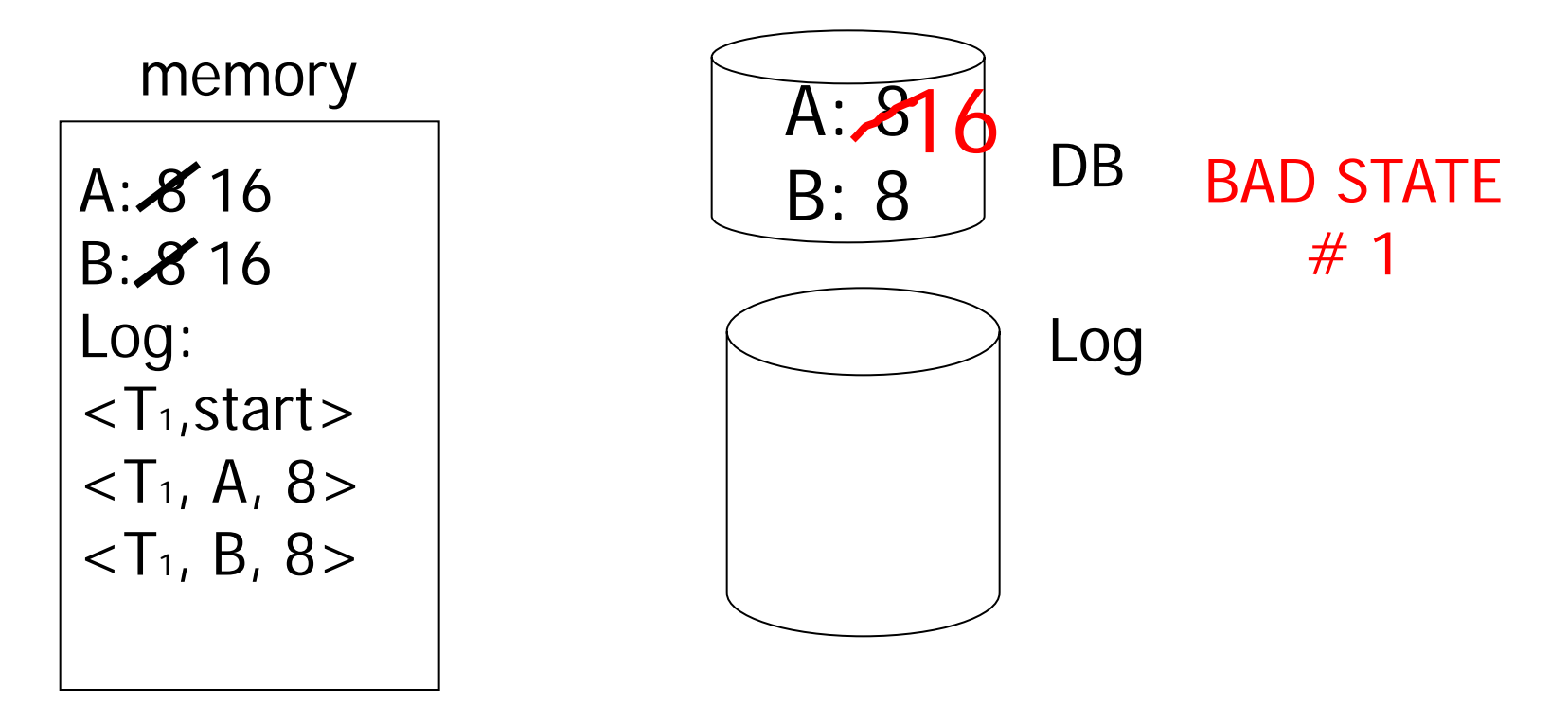

# One "complication"

- Log is first written in memory
- Not written to disk on every action

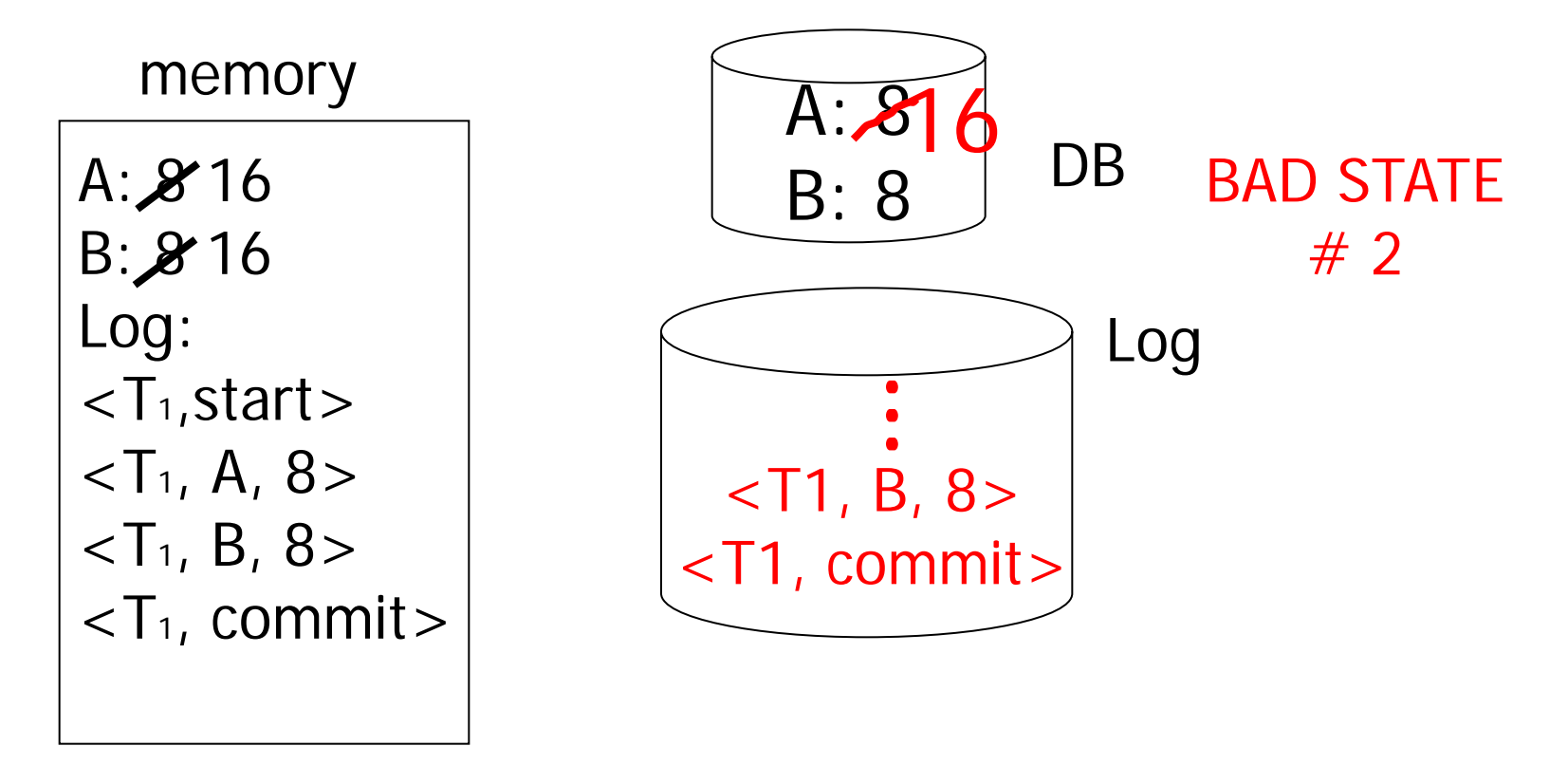

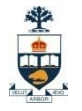

# <u>Undo Log Steps:</u>

 $U_1$ :

If transaction T modifies X, then the log record  $\langle T,X,v\rangle$  must be written to disk before the new value of X is written to disk

 $U2$ :

If a transaction commits, then its COMMIT log record must be written to disk only after database record written to disk.

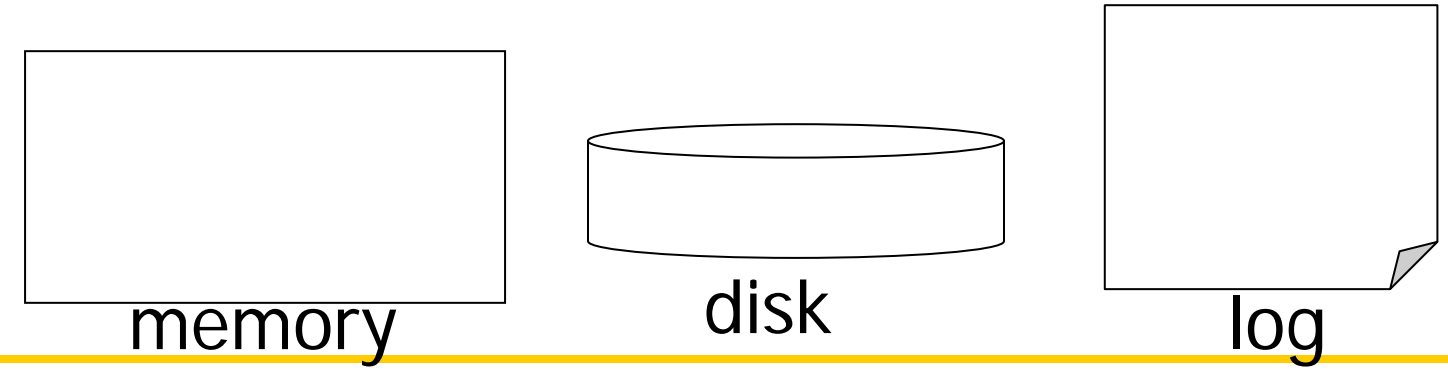

University of Toronto Scarborough

# <u>Undo Log Example:</u><br>

- U1: If transaction T modifies X, then the log record  $(T,X,V)$  must be written to disk before the new value of X is written to disk
- U2: If a transaction commits, then its COMMIT log record must be written to disk only after database record written to disk.

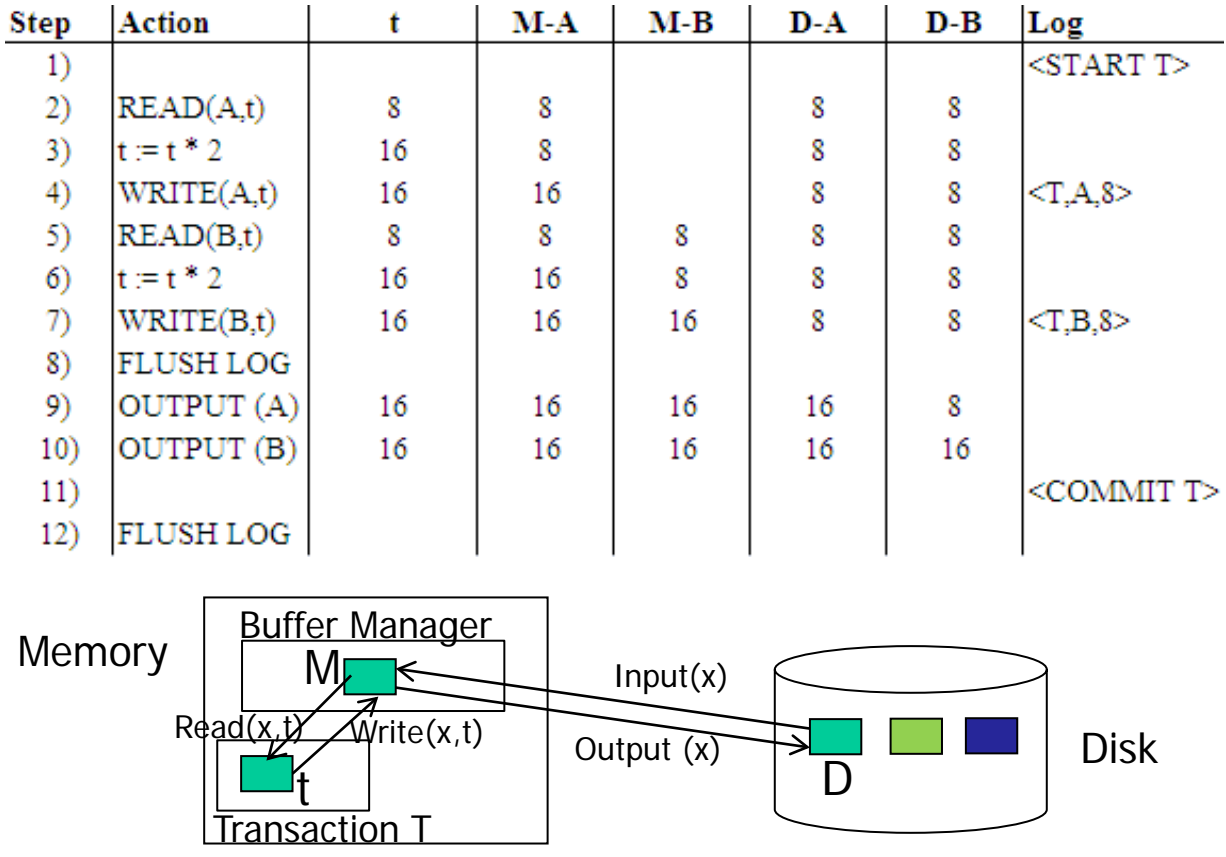

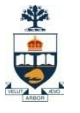

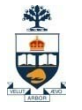

# Undo Log: what if a crash happens?

 $A := A * 2;$  $B := B * 2;$ 

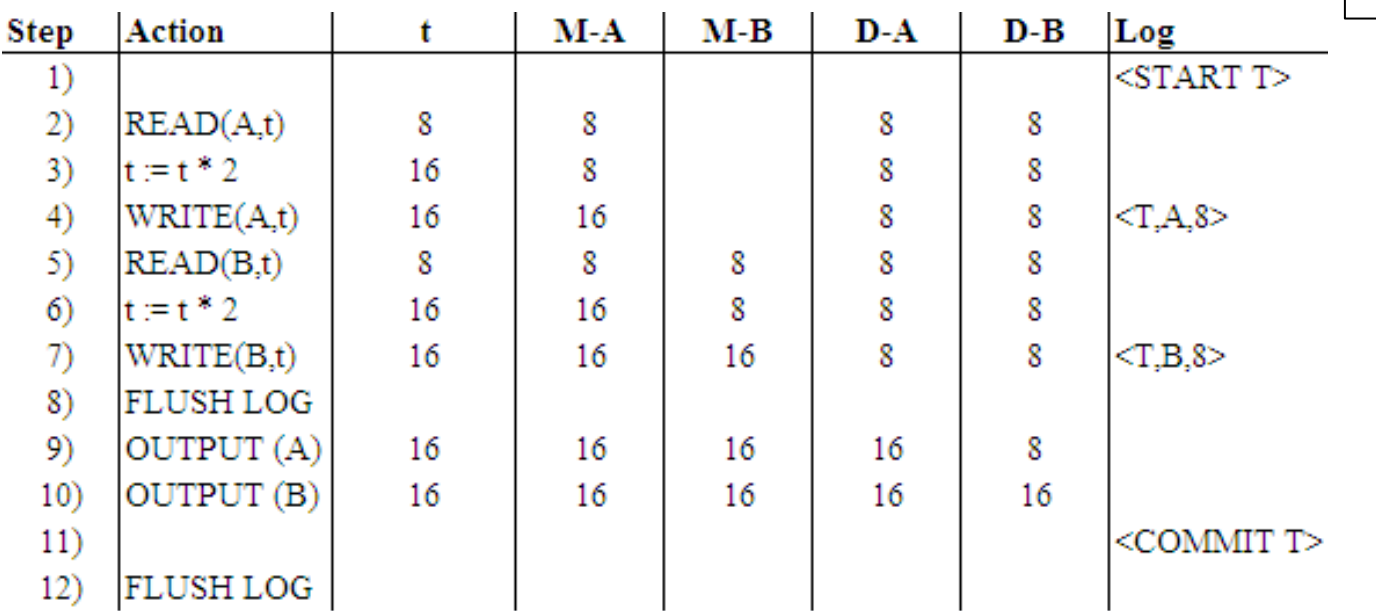

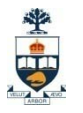

# Recovery rules: Undo logging

1) If T is a transaction whose COMMIT record has been seen, then do nothing. (T is committed and must not be undone)

2) Otherwise, T is an incomplete transaction, or an aborted transaction. The recovery manager change the value of X in the database to v.

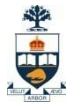

# Undo Log: what if a crash happens?

 $A := A * 2;$  $B := B * 2;$ 

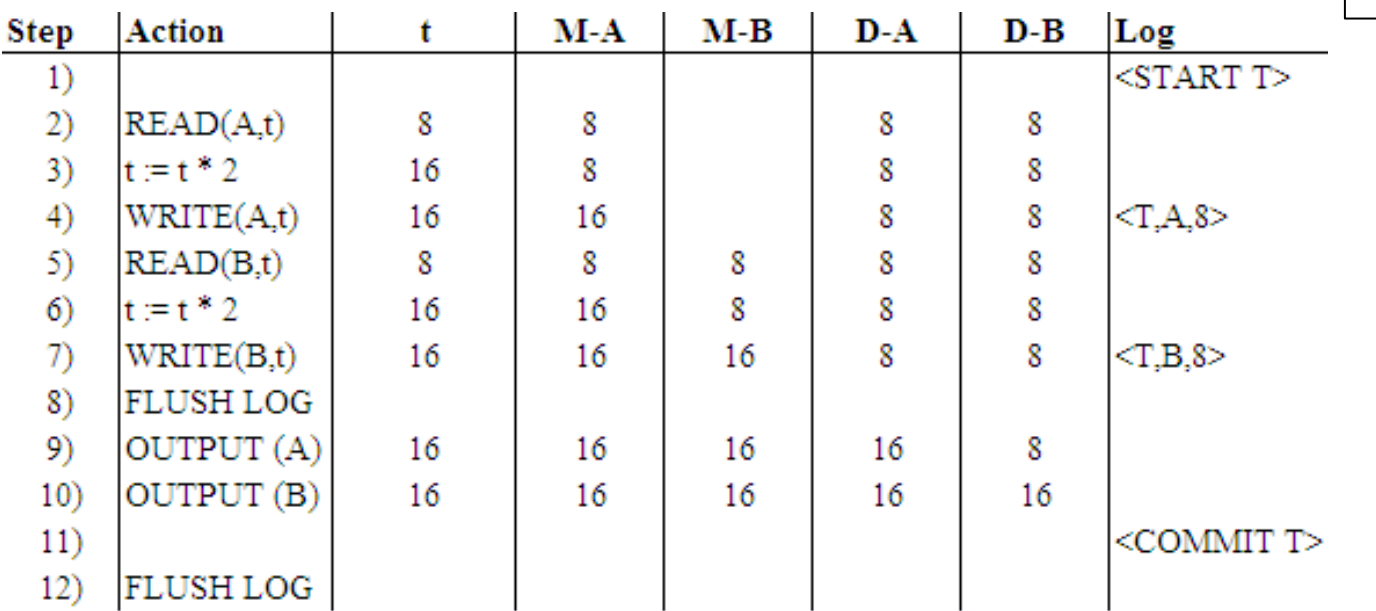

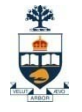

# Undo Log Example

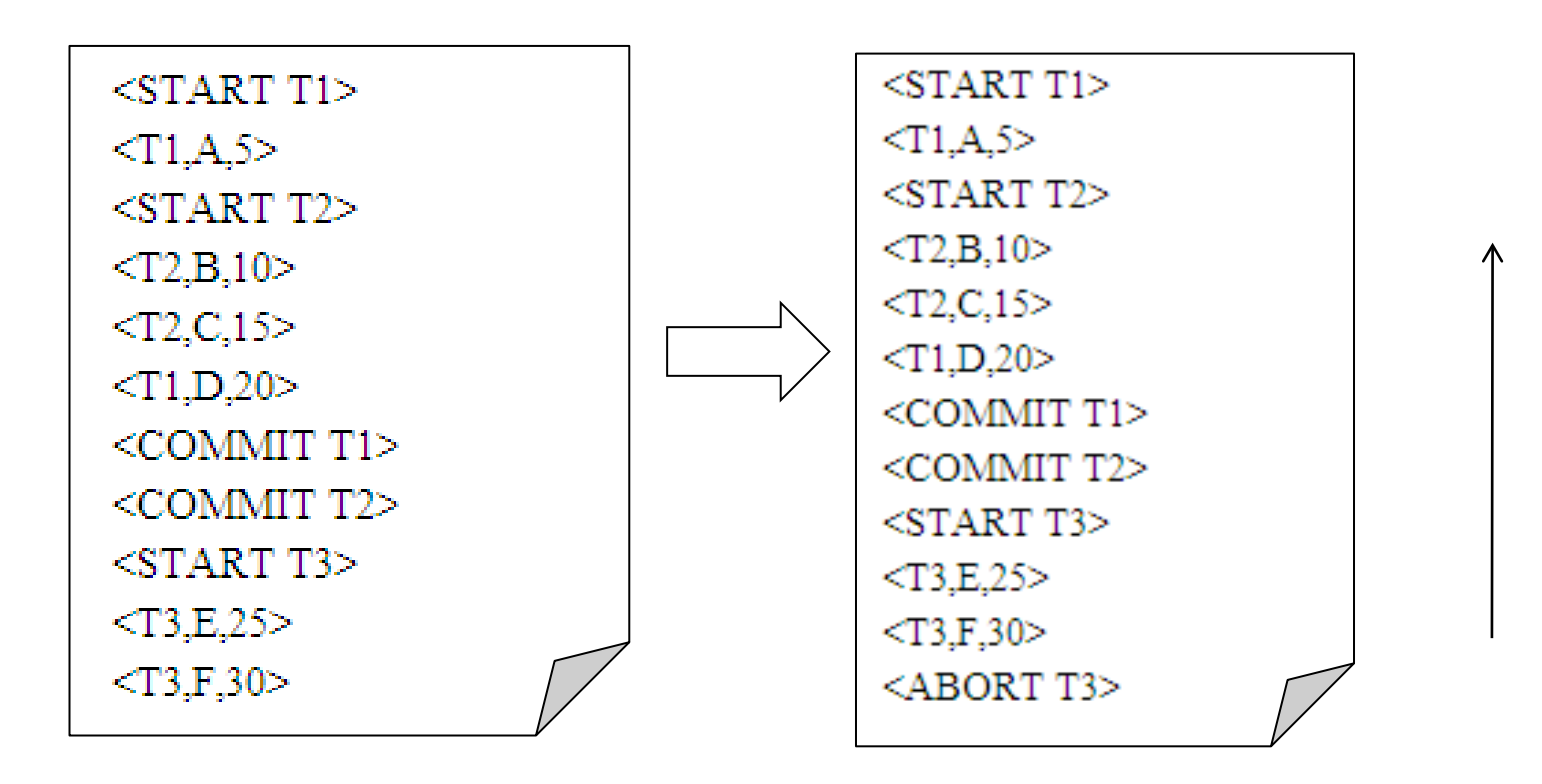

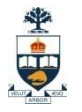

# Undo Log: how far to recover?

Real Problem!

Undo log file could contain Mn of records/lines

Need to check all!!

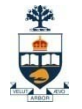

# Undo Log: how far to recover?

Solution: insert checkpoints in log file

How it works?

- 1) Stop accepting new transactions
- 2) Wait until all running transactions commit
- 3) Flush the log
- 4) Write a log <CKPT>
- 5) Resume accepting transactions

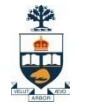

# Undo Log with CheckPoint Example

 $<$ START T1 $>$  $$  $<$ START T2>  $<$ T2,B,10 $>$  $$  $\langle$ T1,D,20 $>$  $<$ COMMIT T1 $>$ <COMMIT T2>  $<<$ C $KPT$  $<$ START T3>  $<$ T3,E,25>  $<$ T3,F,30 $>$